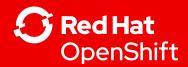

# OpenShift What's New & Highlights vom RH Summit

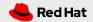

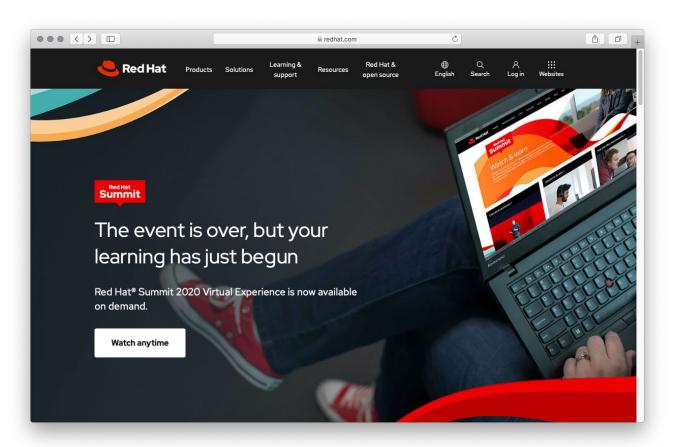

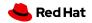

## **OpenShift Security Guide**

#### Free download

https://access.redhat.com/articles/5059881

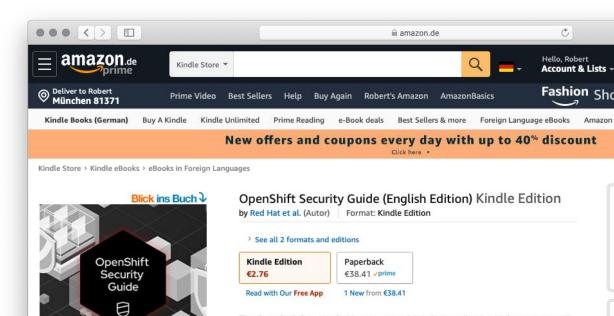

The OpenShift Security Guide was created to help those in cloud infrastructure and security engineering roles address the many security challenges facing them. Cloud security is complex, and Red Hat understands that users need more than just guidance in technical system configurations. The authors have identified approaches that aid in the triaging of security trade-offs and risk, policy enforcement, reporting, < Read more

#### The Red Hat Marketplace difference

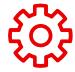

#### Any cloud. On-prem. Anywhere OpenShift runs.

Build once, deploy to any environment with software that allows for workload portability across clouds.

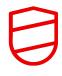

#### Certified enterprise software

All software is certified for Red Hat OpenShift and uses Kubernetes operators for built-in management logic.

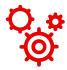

#### Continuous support

Central support portal offers a single point of entry for any software purchased in the marketplace.

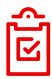

#### Consolidated usage tracking & spend optimization

Pool spending across clouds. Monitor license usage, expiration, and renewals on a single dashboard.

| Enterprise sof                                                                              | tware for any o                                                                                             | cloud                                                                                                    | 5                                                                                                    |                                                                                                    |                |
|---------------------------------------------------------------------------------------------|----------------------------------------------------------------------------------------------------|----------------------------------------------------------------------------------------------------|----------------------------------------------------------------------------------------------------|----------------------------------------------------------------------------------------------------|----------------|
| Q Find certified softw                                                                      | vare for Red Hat OpenSh                                                                                     | nift                                                                                                    |                                                                                                    | $\mathcal{M}$                                                                                                    |                |
|                                                                                             |                                                                                                    |                                                                                                    |                                                                                                    | V                                                                                                    |                |
| Product                                                                                     | Al/Machine Learning                                                                                         | Database                                                                                                    | 🕞 Logging & Tri                                                                                                    | icing 🔒 Securit                                                                                                    |                |
| Categories                                                                                  | Application Rontime                                                                                         | Covelaper Tools                                                                                                    | Monitoring                                                                                                    | E Storage                                                                                                    |                |
| 63 Products                                                                                 | Mg Big Data                                                                                                 | Integration & Delivery                                                                                                    |                                                                                                    |                                                                                                    | ng & Messaging |
| () FEATURED IN                                                                              |                                                                                                    |                                                                                                    |                                                                                                    |                                                                                                    |                |
| Al/Machine Learning                                                                         | ¢                                                                                                    | turticomic                                                                                                    | IBM                                                                                                    | hazant and some                                                                                                    |                |
| Use Al and Machine Learning                                                                 | Cortex Certifal<br>By Cognitiveliate Inc.                                                                   | Turbonomic<br>By Turbonamic Inc.                                                                                              | IBM Cloud Pak for Data<br>By IBM - One Pai for Data                                                                 | Hazekast in Memory C.,<br>By Hasebast, Inc.                                                                        |                |
| tools to automate user behavior.<br>View All (17)                                           | Gais visibility and control over<br>automated decisions by<br>managing the risk and                         | Ensures your applications<br>always perform Use<br>Turbonomic with Red Hist                                                   | An open data and Al platform<br>that runs an any clead.<br>Deployable in hours and com                              | The Historicast IMDG (in-<br>memory data grid) is a set of<br>networked/clustered                                  |                |
|                                                                                             | AlWorker Learning                                                                                           | ★★★★ (47)<br>A(Mathine Learning                                                                                               | * * * * (35)<br>Al-Machine Learning                                                                                 | ★★★★ ± to<br>AlyNachine Learning                                                                                   |                |
| ✓ FEATURED IN                                                                               |                                                                                                    |                                                                                                    |                                                                                                    |                                                                                                    |                |
|                                                                                             | € Joget                                                                                                    | O Joget DK                                                                                                    | IBM                                                                                                    | Lagert Council                                                                                                    |                |
| Application Runtime                                                                         | Joget                                                                                                    | Joget DX Open Source                                                                                                    | IBM Cloud Pak for Appli                                                                                             | Lightbend Platform Op                                                                                              |                |
| Use runtime environment tools to<br>test computer programs as they<br>run.<br>View All (10) | By Jopet, Inc<br>An open source noncode /<br>low-code application platform<br>that combined the last of     | By Jopit, Inc.<br>An open source no-code /<br>Tow-code application platform<br>that conditions the local of                   | By BP - CoudPik for Applications<br>Modernize existing appo and<br>baild new cloud-native apps.<br>Accelerate dout: | By Lighthend, Inc.<br>Lighthend Platform enables<br>you to deliver responsive,<br>globally consistent cycleme      |                |
| Vew All (K)                                                                                 | Application Rendered                                                                                        | * * * * * Ø                                                                                                    | + + + + + + (2)<br>Application Particum                                                                             | * * * * * ©<br>Application-Bandina                                                                                 |                |
|                                                                                             |                                                                                                    |                                                                                                    |                                                                                                    |                                                                                                    |                |
| FEATURED IN                                                                                 | Statuer                                                                                                    | C 064999035                                                                                                    | Center                                                                                                    | IBM                                                                                                    |                |
| Big Data                                                                                    | Starburst Enterprise Pr                                                                                     | GigaSpaces InsightEdge                                                                                                    | Robin Storage                                                                                                    | IBM Cloud Pak for Data                                                                                             |                |
| Use big data tools to analyze and<br>predict user behavior.<br>View All (10)                | By Skritent Deta, inc<br>A faily supported, production-<br>tostier and expanded<br>distribution of the open | By Grpalpases Technologies, Inc.<br>Rans services and machine<br>learning models in preduction,<br>at extreme speed and scale | By Balenia<br>Robin Starage is a purpose-<br>built container value atorage<br>solution that brings administ         | By BML-Cloud Pak for Data<br>An open-data and Alipitatione<br>Wait runs on any cloud<br>Deployable in hours and es |                |
|                                                                                             | *****                                                                                                    | *****                                                                                                    | *****                                                                                                    | ***** 00                                                                                                    |                |
|                                                                                             | lig Data                                                                                                    | lights.                                                                                                    | ligData                                                                                                    | Al-Machine Learning                                                                                                |                |
| FEATURED IN                                                                                 |                                                                                                    | memSQL (7)                                                                                                    | ¥                                                                                                    |                                                                                                    |                |
| Database                                                                                    | Crunchy PostgreSQL f                                                                                        | MemSQL                                                                                                    | CockroachDB                                                                                                    | PlanetScaleOR Operator                                                                                             |                |
| Use database tools to format and<br>store data                                              | By Crunchy Osta Solutions, Inc.                                                                             | By MendidL, Inc.                                                                                                    | By Codesach Laks                                                                                                    | By Planeticae                                                                                                    |                |
| store data.<br>View All (12)                                                                | Deploy trusted open source<br>PostgerSQL at scale. Crandty<br>PostgerSQL for OpenSto                        | Cloud-native, operational<br>database built for SPEED &<br>SCALE. Reakse the full                                             | Utra realizer, distributed SQL<br>that can easily scale-out<br>secalizable transactions to                          | The cloud notive way to run<br>Viteus, a database clustering<br>system for horizontal scatt                        |                |
|                                                                                             | * * * * * 50                                                                                                | ***** (7)                                                                                                    | *****                                                                                                    | * * * * * (0)                                                                                                    |                |
|                                                                                             | Detabase                                                                                                    | Cababase                                                                                                    | Dutshase                                                                                                    | Oxtobure                                                                                                    |                |

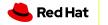

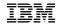

#### Discover enterprise software

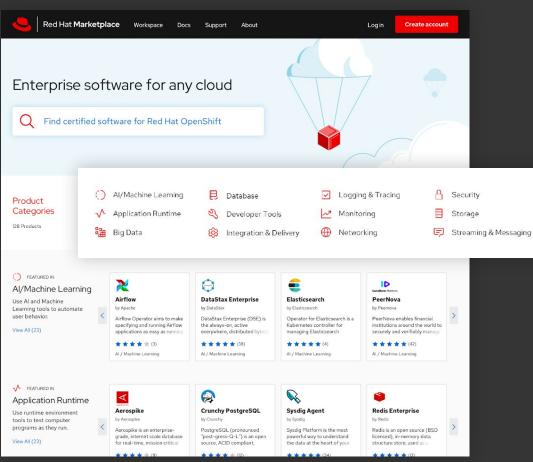

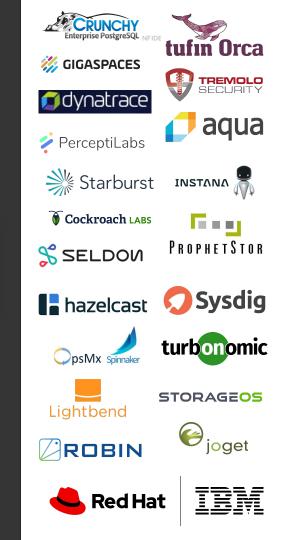

#### Learn about the software

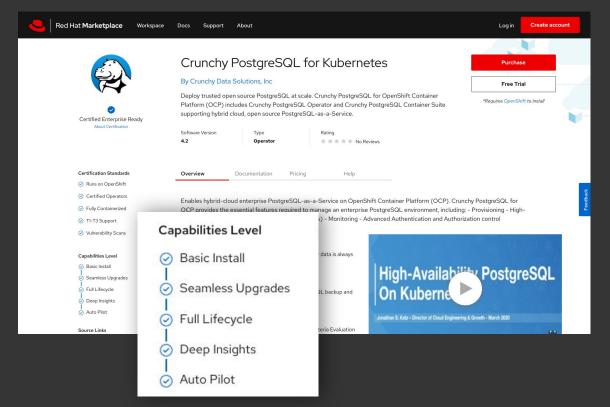

Review description and pricing, read technical documentation, and view ratings.

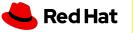

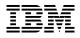

#### Try or buy

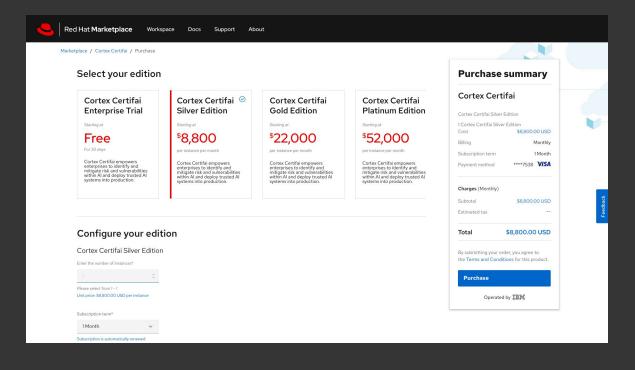

Browse products editions to understand which version is right for your application.

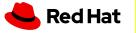

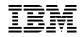

#### Purchase options

| Red Hat Marketp                                                                           | lace Workspace Support                                                                                                    | About                                                            | ®                                                                                                    |        |
|-------------------------------------------------------------------------------------------|----------------------------------------------------------------------------------------------------|------------------------------------------------------------------|----------------------------------------------------------------------------------------------------|--------|
| 💊 Sysdig Ager                                                                             | \ <b>+</b>                                                                                                    |                                                                  | Registration Information                                                                                                    |        |
| Systig Ager                                                                               |                                                                                                    |                                                                  | brian@email.com                                                                                                    |        |
| larketplace / Sysdig Agent                                                                |                                                                                                    |                                                                  | Email Verification                                                                                                    |        |
| Select Your Edition                                                                       |                                                                                                    |                                                                  | Payment Method<br>Please enter your credit card or invoicing information. You will<br>not be charged during a trial period. |        |
| Free Trial                                                                                | Standard 🔗                                                                                                    | Enterprise                                                       | Credit Card Purchase Order                                                                                                  |        |
| \$0                                                                                       | \$42                                                                                                    | \$10K                                                            | Customer Number*                                                                                                    |        |
| 30 Days<br>Free 30-day trial. Works with                                                  | Monthly per VPC                                                                                                    | ns, full visibility and control over<br>s. your applications and | 76290                                                                                                    |        |
| any of your cloud technology or dealing with slow transac                                 | The starting point; ideal for<br>dealing with slow transactions,<br>capacity issues and outages.<br>Edition Olingdudes upgrade |                                                                  | Purchase Order Number*                                                                                                    |        |
|                                                                                           |                                                                                                    |                                                                  | 1257                                                                                                    |        |
|                                                                                           |                                                                                                    |                                                                  | Next                                                                                                    |        |
| Configure Your Edit                                                                       | ion                                                                                                    |                                                                  | Billing Information                                                                                                    |        |
| iysdig Agent Standard Edition                                                             |                                                                                                    |                                                                  |                                                                                                    |        |
| umber of virtual processor cores*                                                         | Number of servers*                                                                                                    |                                                                  | IBM will not use my contact information unless I decide to change<br>my preferences in my user profile.                     | £      |
| 4 ‡                                                                                       | 2 🗘                                                                                                    |                                                                  |                                                                                                    |        |
| Vease select from 1-100<br>Init price: \$249.00 USD per average<br>nanaged virtual server | Please select from 1-100                                                                                                    |                                                                  | I acknowledge that I have read and understand the <b>IBM Policy Stat</b>                                                    | itemer |
| illing frequency*                                                                         | Purchase term*                                                                                                    |                                                                  | -                                                                                                    |        |
| Monthly ~                                                                                 | 6 Months V                                                                                                    |                                                                  |                                                                                                    |        |

## Buy software using a credit card or purchase order.

 $\sim$ 

 $\sim$ 

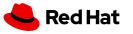

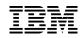

#### Integrated into Red Hat OpenShift

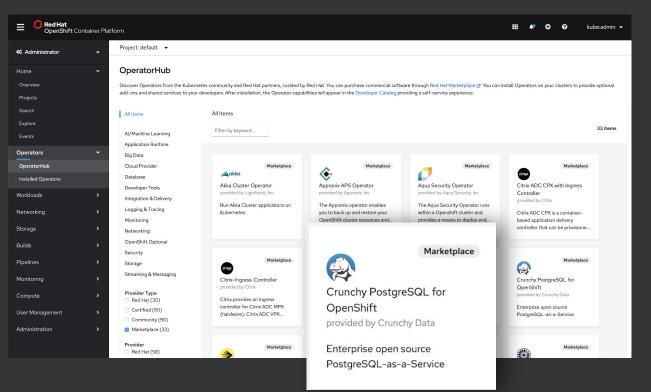

Discover the marketplace inventory in OpenShift Embedded OperatorHub

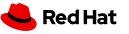

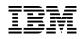

#### Coming soon: A private marketplace experience

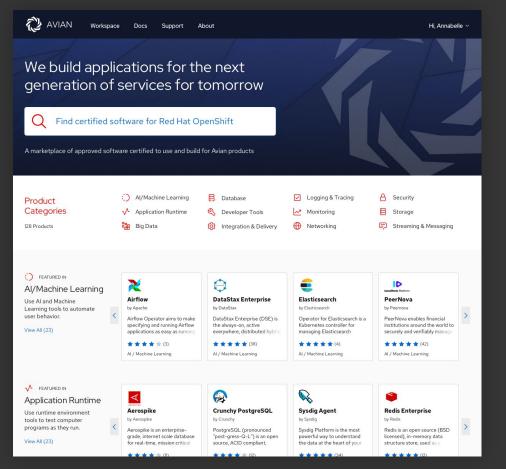

Innovate faster with a preapproved, personalized marketplace. Reduce administrative burden with delegated authority and preapproved spend or license usage for projects and teams.

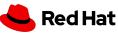

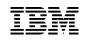

## Introducing Red Hat Marketplace, Operated by IBM

A simpler way to buy and manage enterprise software, with automated deployment to any cloud.

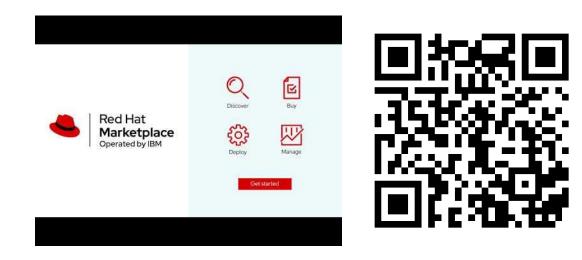

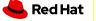

IBM

#### **Tech Preview**

### Introducing!

## Red Hat Advanced Cluster Management for Kubernetes

Robust, Proven, Award Winning

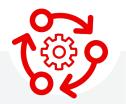

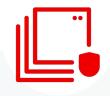

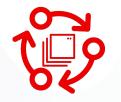

Multicluster Lifecycle Management

12

Policy Driven Governance Risk and Compliance Advanced Application Lifecycle Management

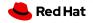

#### Multi-Cluster Lifecycle Management Creating & Importing Clusters

- **Create**, **Upgrade** and **Destroy** OCP clusters..
- Leverage <u>Hive IPI for OCP cluster</u> <u>deployment</u>
- Wizard or YAML based create cluster flow
- Launch to an OCP Console from ACM
- Access cluster login credentials and download kubeadmin configuration

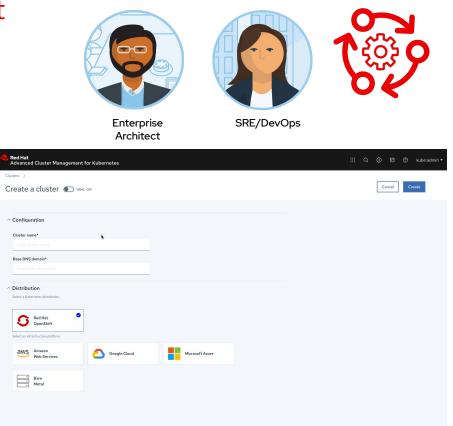

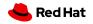

#### Policy based Governance, Risk and Compliance Don't wait for your security team to tap you on the shoulder

- Set and enforce policies for security, applications, & infrastructure
- Deep visibility for auditing configuration of apps and clusters
- Unique policy capabilities around CIS compliance
- Categorize violations based on your standards for immediate visibility into your compliance posture

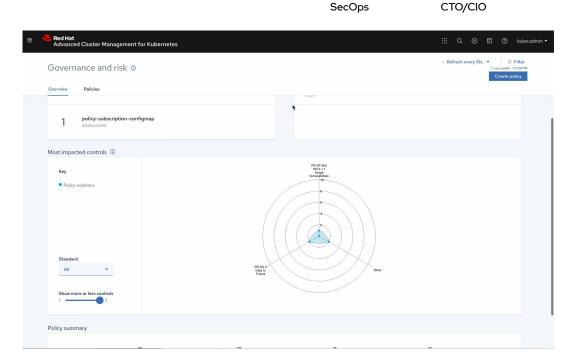

SecOps

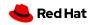

100

14

#### Advanced Application Lifecycle Management Simplify your Application Lifecycle

- Deploy Applications at Scale
- Deploy Applications from Multiple Sources and Clusters
- Quickly Visualize Application Relationships
- Using the subscription & channel model, the latest application revisions are delivered to appropriate clusters, automatically.

15

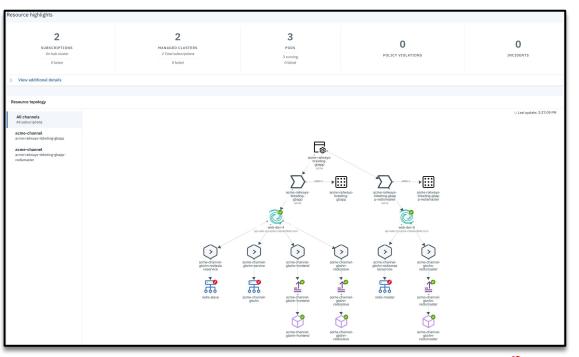

SRE/DevOps

**Enterprise Architect** 

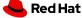

## **OpenShift Container Platform**

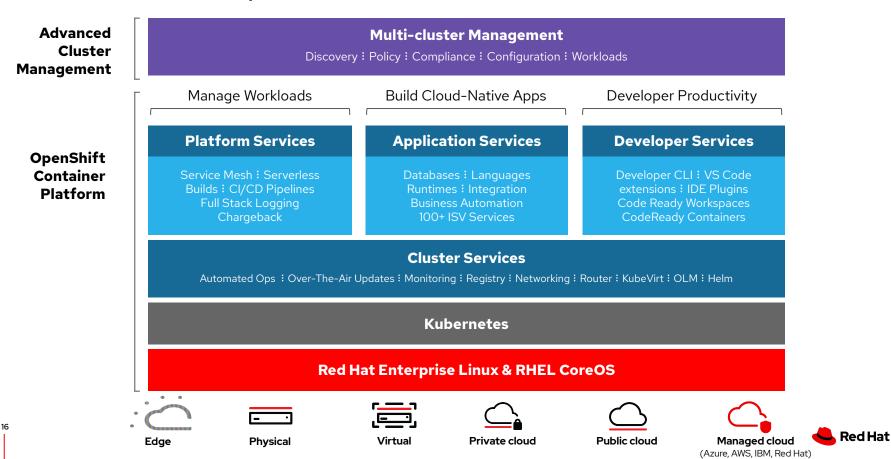

## **OpenShift Container Platform**

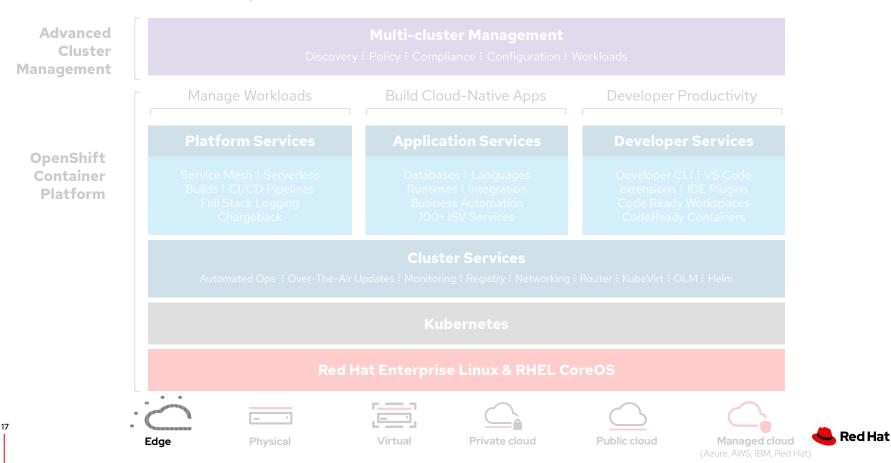

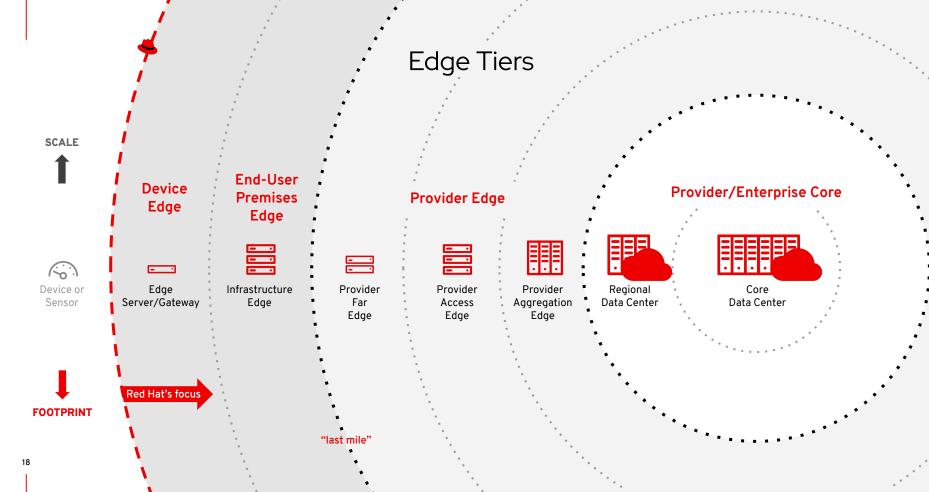

## **OpenShift virtualization**

#### What's new in OpenShift virtualization (CNV) 2.3

- Windows Server Virtualization Validation Program (SVVP)
  - Windows Server 2019, 2016, 2012 R2
- Improved VM administration
  - More streamlined installation experience
  - Configure VM disk boot order
  - Improved validation of VM creation from templates
  - Easier to configure dedicated VM resources
  - Protect user VMs and data upon operator deletion
- Networking
  - Support for OVN-Kubernetes
  - Management of host VLAN interfaces
  - Improved serviceability of kubernetes-nmstate
- Storage
  - Managed local storage solution

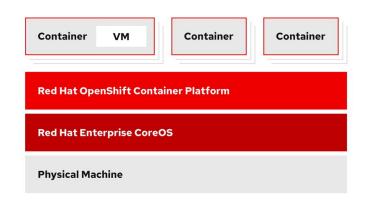

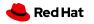

## KVM-based (containerized) VMs

- KVM is a part of the Red Hat Enterprise Linux kernel
- QEMU uses KVM to execute virtual machines
- libvirt provides a management abstraction layer
- Red Hat Virtualization, Red Hat OpenStack Platform, and OpenShift virtualization all leverage KVM, QEMU, and libvirt

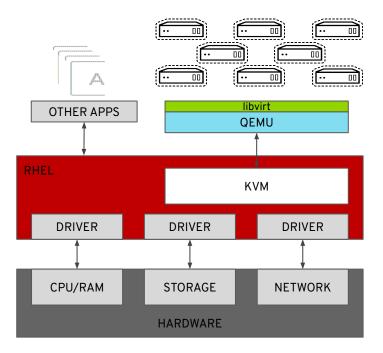

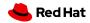

#### Mixed Windows and Linux Workloads

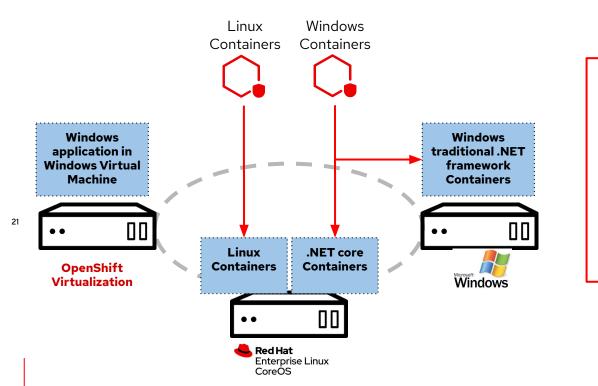

- Run Linux containers on RHEL
- Run .NET core containers on RHEL
- Run traditional .NET framework
   containers on Windows
- Run **Windows VMs with CNV** (Container Native Virtualization)
- All scheduled and managed by OpenShift

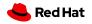

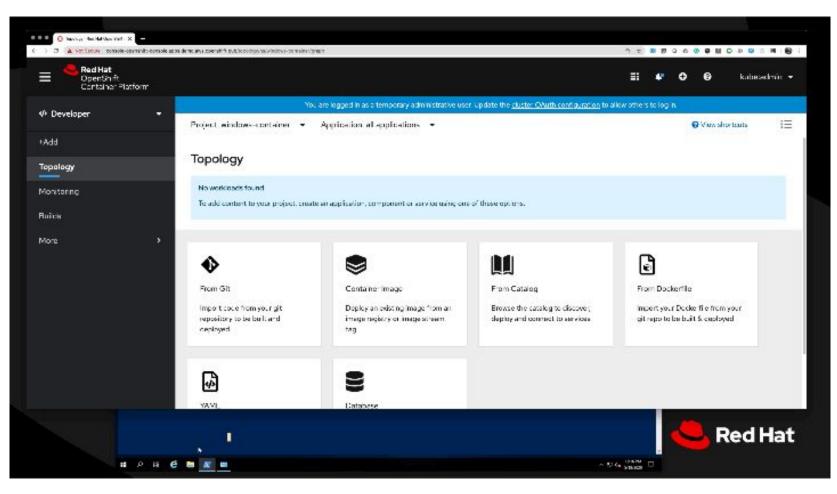

https://twitter.com/RobertBohne/status/1262373412552544257

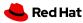

## **OpenShift 4.4**

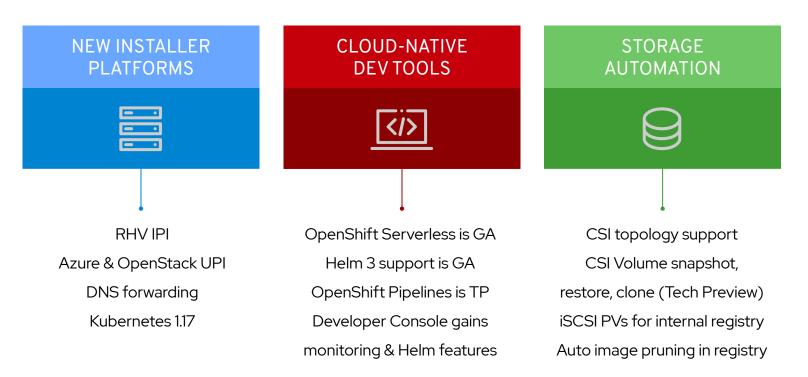

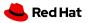

#### What's new in Middleware for OpenShift

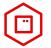

**Red Hat Runtimes** 

#### **Red Hat build of Quarkus** production support for Quarkus on

OpenShift for Kube-native Java

**Red Hat build of Jaeger -** production support for Jaeger on OpenShift for improved Application Observability

**Operators for JBoss EAP, Red Hat Data Grid, Red Hat SSO** for better management of Runtimes capabilities

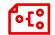

#### **Red Hat Integration**

#### Change Data Capture based on

**Debezium -** stream database change events to Kafka-based applications.

**OpenShift Serverless** support for Camel-K and Strimzi with Knative Eventing (TP).

**Red Hat Managed Integration** limited availability release support extended to OpenShift Dedicated 4.

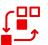

**Red Hat Process Automation** 

#### Kogito moves to developer preview

for next-gen business automation based on Quarkus.

**OpenShift 4.x** updates on Automation tooling developer preview of VSCode extension for developers.

**OptaPlanner** support for Spring Boot broadens reach to Spring developers running on OpenShift.

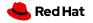

#### Service Mesh

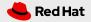

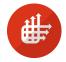

#### **OpenShift Service Mesh**

Istio Enhancements in Detail

- Streamlined mutual TLS setup
- Improved troubleshooting with isticctl analyze
- Mirroring a percentage of traffic
- Automatic rotation of expired root certificates managed by Citadel

- Authorization Policy graduating to beta
- Adoption of OpenAPI v3 schemas for Istio CRDs
- More efficient Regular Expression handling for header checks

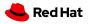

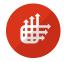

#### OpenShift Service Mesh

Introduction of supported disconnected installations

- Offline installation of Service Mesh is now possible without unsupported workarounds
- Using the layered product functionality & OLM we will be releasing this in Service Mesh v1.1.1 (weeks away!)
- Users achieve this via standardized tooling: ("oc adm catalog build"/"oc adm catalog mirror")

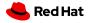

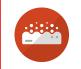

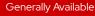

#### **OpenShift Serverless**

#### Event-driven serverless containers and functions

- > Deploy and run serverless containers
- Use any programming language or runtime
- Modernize existing applications to run serverless
- > Powered by a rich ecosystem of event sources
- > Manage serverless apps natively in Kubernetes
- Based on open source project Knative K
- Run anywhere OpenShift runs

#### Product briefing deck

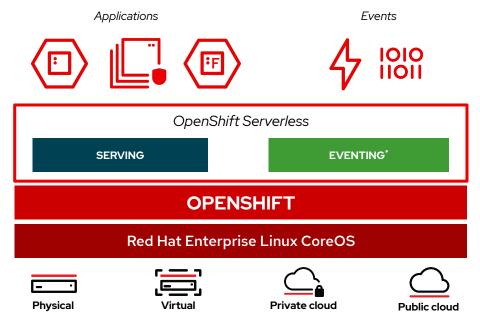

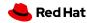

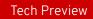

## **OpenShift Pipelines**

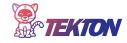

- OpenShift Pipelines 1.0 Tech Preview
- Authoring pipelines with Pipeline builder
- Share data between tasks in pipeline
  - Workspaces for sharing artifacts
  - Results for small data e.g. commit sha
- Webhooks
  - Default GitHub TriggerBinding
  - Filtering on payload (event, files, etc)
  - Add to payload with CEL expressions
  - Custom processing with interceptors
- Proxy support for git repositories

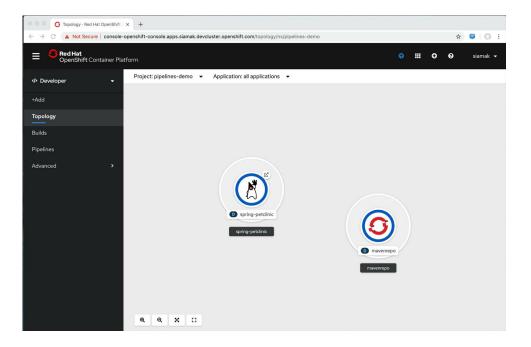

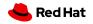

## Builds

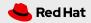

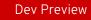

## **OpenShift Builds**

Build lean images from application source code and binary using Kubernetes tools on OpenShift

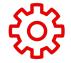

Use Kubernetes build tools (e.g. buildah, S2I, CNB<sup>1</sup>, Kaniko, etc) •

Build slim runtime images without the build dependencies

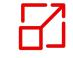

Extensible and customizable with your own build tools

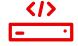

Portable builds to any Kubernetes platform

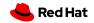

#### Dev Preview

#### OpenShift Builds

• Enabled via an Operator

#### • Build strategies

- S2I
- CNB (Buildpacks v3)
- $\circ$  Buildah
- Kaniko
- Extensible with custom strategies
- Based on Tekton

| Cloud-Na                                                                                                    | tive Buildpacks                                                                                                    |
|----------------------------------------------------------------------------------------------------|----------------------------------------------------------------------------------------------------|
| <pre>kind: Build metadata:    name: myapp-cnb-build spec:     source:     url: https://github.    strategy:     name: buildpacks-v3    builder:     image: heroku/buildp    output:     image: quay.io/myorg.</pre> | <pre>Source-to-Image (S2I) kind: Build metadata: name: myapp-s2i-build spec: source: url: https://github.com/myorg/myapp strategy: name: source-to-image builder: image: registry.redhat.io/openjdk/openjdk-11-rhel8 output:</pre> |
|                                                                                                    | base: docker.io/openjdk:11-jre-slim<br>image: quay.io/myorg/myapp:v1                                                                                                    |

#### https://github.com/redhat-developer/build

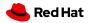

## CodeReady Workspaces 2.1

- New onboarding experience updated catalog and simple workspace creation options
- **Quarkus support** includes stack and plugin
- Updated languages .NET Core 3.1, Camel K, Java 11 & Gradle
- Air Gap improvements
- Many editor enhancements

| Select a Sample<br>Use a sample to create your first workspo                 | не.                                                                                                    |                                                                         |                                                                                                    | Temperary                                                                       | r Storage 🛛 🛄 🔍 Search                                                         | 38 |
|------------------------------------------------------------------------------|----------------------------------------------------------------------------------------------------|-------------------------------------------------------------------------|----------------------------------------------------------------------------------------------------|---------------------------------------------------------------------------------|--------------------------------------------------------------------------------|----|
| Java EAP Maven<br>Reiling Java tak with EAP 72,<br>Open(DK 1.8 and Maven 3.5 | Thorntail REST HTTP<br>Quicktart to expose a 8557 Greeting<br>encpoint using Thorncal                         | Red Hat Fuse<br>Red Hat Fuse                                            | Java Maven<br>Java Maven<br>Java stack with Oper(IOK 8, Maren<br>3.5.4 and Vert.x demo application  | Apache Camel K<br>Toolite to develop trografike<br>projects with Apache Canel K | Java Gradie<br>Jask keth OpenDK 11 and<br>Grade 6.1                            |    |
| QUARKUS<br>Quarkus Tools<br>Guarkus Tools<br>Meren 34.0                      | Java Spring Boot<br>Java Spring Boot<br>Java tack vith Oper(IX 8 and Spring<br>Boot Peolikic demo application | Java Vert.x<br>Java tack with Open(DK II and Vert.x<br>demo application | Nodel S Express Web<br>Application<br>Stack web Nodel S 10                                          | NodelS ConfigMap<br>Stack web NodelS 10                                         | Nodel's MongoDB Web<br>Application<br>Statk with Nodel's 10 and MongoDB<br>3.4 |    |
| C++<br>C/C++<br>C and C++ Developer Tools Mack                               | .net<br>.NET<br>MET 1.1 stack with .NET Core 50%,<br>Rardine, 6°L anguage Support and<br>Debugger             | Go<br>Szak with Go 1.11.5                                               | CakePHP Example<br>PHP Exact with PHP 2.1 and a<br>galdetart CalePHP application for<br>OpenChit v3 | PHP Simple<br>PHP Sick web PHP 7.1 and sample<br>web application                | Python<br>Python Sack with Python 3.6                                          |    |
| _                                                                            |                                                                                                    |                                                                         |                                                                                                    |                                                                                 |                                                                                |    |

QUARKUS Quarkus Tools Quarkus Tools with GraaIVM and Maven 3.6.0

| >qul                                       |   |
|--------------------------------------------|---|
| Quarkus: Add extensions to current project | t |
| Quarkus: Debug current Quarkus project     |   |
| Quarkus: Generate a Quarkus project        |   |
| Quarkus: Welcome                           |   |

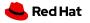

#### odo - OpenShift's Dev-Focused CLI

- Ability to provision operator-backed services / CRs (Tech Preview)
- Support for Che devfiles (Tech Preview)
- odo debug info tell if the debug mode is enabled and if can port-forward

\$ odo catalog list services
Operators available through Operator Hub
NAME CRDs
etcdoperator.v0.9.4 EtcdCluster, EtcdBackup,
EtcdRestore

\$ odo service create etcdoperator.v0.9.4 --crd EtcdCluster Deploying service etcdoperator.v0.9.4 of type: etcdoperator.v0.9.4 example ✓ Deploying service [6ms] ✓ Service 'etcdoperator.v0.9.4' was created Progress of the provisioning will not be reported and might take a long time

You can see the current status by executing 'odo service list'

Optionally, link etcdoperator.v0.9.4 to your component by running: 'odo link <component-name>'

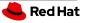

#### CodeReady Containers: OpenShift on your Laptop

- Available with OCP 4.4 ~May 4th
- Regular releases to pick up 4.3 z-streams and fresh certs
- System tray access key actions and status from familiar toolbar (Tech Preview)
- podman docker build|run replacement (Tech Preview)

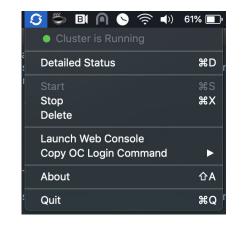

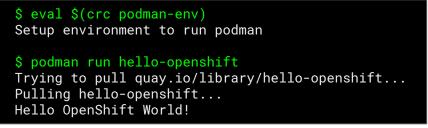

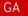

## Helm 3 on OpenShift

Helm is a package manager for Kubernetes applications and helps to define, install and update apps

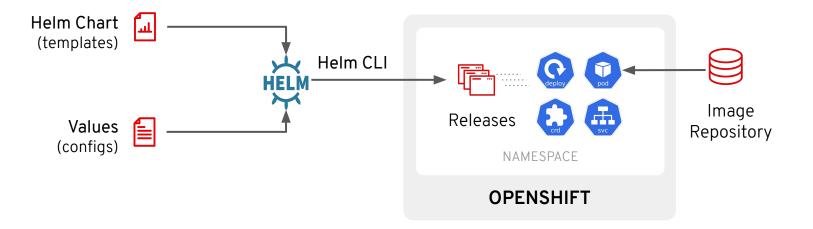

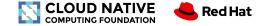

GΑ

## Helm & Operators Capabilities

|                                             | Helm Chart | Operator |
|---------------------------------------------|------------|----------|
| Packaging                                   | 1          | 1        |
| App Installation                            | 1          | 1        |
| App Update (kubernetes manifests)           | 1          | 1        |
| App Upgrade (data migration, adaption, etc) | -          | 1        |
| Backup & Recovery                           | -          | ✓        |
| Workload & Log Analysis                     | -          | ✓        |
| Intelligent Scaling                         | -          | ✓        |
| Auto tuning                                 | -          | ✓        |

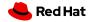

Product Manager: Siamak Sadeghianfar

# OpenShift Console

The future is now.

| Extending the  | Improve       |  |  |
|----------------|---------------|--|--|
| Console        | Observability |  |  |
| Administration | Developer     |  |  |
| made easy      | Focused       |  |  |

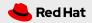

# The Native Experience: Metrics Dashboards

At-a-glance views for your mission critical OpenShift components right from the OpenShift Console.

- Offers a single, centralized place for all OpenShift components (and more in the future) to provide insights into critical KPIs back to you.
- Switch between dashboards, representing different parts of your cluster.
- Filter by different criterias defined by a dashboards and different time ranges.
- In 4.4, you will see all dashboards that are currently available in the read-only Grafana instance.

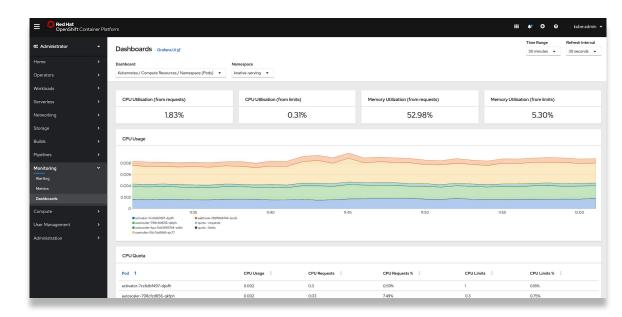

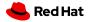

8

# Why Alerts Matter: Notification Drawer

# Surfacing alerts and guiding users to troubleshoot issues on OpenShift 4.

- Easily view Critical Alerts, Cluster updates and other important alerts like configuring Alert Receivers.
- When alerts are firing, a **special signifier icon in the masthead** for easy access to the notification drawer.
- Users could **choose to omit one or more** notification types.
- Clicking on an alert takes the user to the **details page for the alert**.

| E CopenShift Container Platform |   |                                                               |                                       |                                                               |                                                                                                    |  |  |  |
|---------------------------------|---|---------------------------------------------------------------|---------------------------------------|---------------------------------------------------------------|----------------------------------------------------------------------------------------------------|--|--|--|
| 🕫 Administrator                 | - | Overview                                                      |                                       |                                                               | Notifications                                                                                                    |  |  |  |
| Home                            | ~ | Cluster                                                       |                                       |                                                               | Critical Alerts                                                                                                    |  |  |  |
| Overview                        |   |                                                               |                                       |                                                               | Other Alerts 2 ¥                                                                                                    |  |  |  |
| Projects<br>Search              |   | Details View settings                                         | Status                                |                                                               | ▲ AlertmanagerReceiversNotConfigured Configure receivers<br>Alerts are not configured to be sent to a notification system,      |  |  |  |
| Explore                         |   | Cluster API Address                                           | Cluster                               | Control PI                                                    | meaning that you may not be notified in a timely fashion when<br>important failures occur. Check the OpenShift documentation to |  |  |  |
| Events                          |   | https://api.ci-ln-wf31lb2-<br>d5d6b.origin-ci-int-            |                                       |                                                               | learn how to configure notifications with Alertmanager.                                                                         |  |  |  |
| Operators                       | > | aws.dev.rhcloud.com:6443                                      | Operators                             |                                                               | Mar 30, 11:47 am                                                                                                    |  |  |  |
| Workloads                       | > | <b>Cluster ID</b><br>cf12dd25-255a-4e46-8f77-<br>dc82408886ab |                                       | ed to be sent to a notificatic<br>ou may not be notified in a |                                                                                                    |  |  |  |
| Networking                      | > | OpenShift Cluster Manager 🗗                                   |                                       | portant failures occur. Chec                                  |                                                                                                    |  |  |  |
| Storage                         | > | AWS                                                           | configure notificat                   |                                                               |                                                                                                    |  |  |  |
| Builds                          | > | OpenShift Version<br>4.4.0-rc.4                               | A Mar 30, 11:47 am 100% of the metric | Notifications                                                 |                                                                                                    |  |  |  |
| Monitoring                      | > | Update Channel<br>stable-4.4                                  | operator namespa                      | Critical Alerts                                               | 1 *                                                                                                    |  |  |  |
| Compute                         | > |                                                               | Cluster Utilization                   |                                                               |                                                                                                    |  |  |  |
| User Management                 | > | Cluster Inventory                                             | Resource                              | oods.                                                         | udgetLimit<br>udget is below the minimum number allowed                                                                         |  |  |  |
|                                 |   |                                                               | 1                                     | 4ar 30, 12:49 am                                              |                                                                                                    |  |  |  |

Other Alerts

# Why Alerts Matter: Alert Receivers

Alerts are only useful if you know about them! Have your Alerts come to you.

- Reduce your Mean Time To
   Resolution (MTTR)
- Create alerts receivers for:
  - Pager Duty
  - Webhooks
  - More receivers to come in future releases
- Send alerts to the teams that need them; Reduce the noise for teams that don't
- Default receiver in place as a catch all

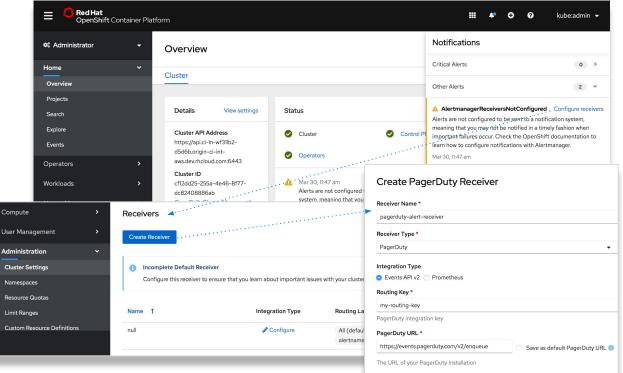

#### Routing Labels\*

Firing alerts with labels that match all of these selectors will be sent to this receiver. Label

# Supercharged Search: Multi-Resource Search

One stop shop to see all resources that matter to you. New Advance filtering.

- Offers a single view for searching multiple k8s and OpenShift resources.
- You can **filter by name** and **query by label** at the same.
- **Customize the resource types** to search as you like it.

Resource 3 Resource CM

|     | OpenShift Conta        | ainer Platf | orm                          |                                |                        |                   | <b>Ⅲ ♣° ♀</b> ₽      | kube:admin |
|-----|------------------------|-------------|------------------------------|--------------------------------|------------------------|-------------------|----------------------|------------|
|     | 🌣 Administrator        | ÷           | Project: default 👻           |                                |                        |                   |                      |            |
|     | Home                   | *           | Search                       |                                |                        |                   |                      |            |
|     | Overview<br>Projects   |             | Resources 3 - T Label        | ✓ app=frontend                 |                        |                   |                      |            |
| - 1 | Search                 | 1           | Resource CM ConfigMap (2)    | Deployment 🕲 PVC PersistentVol | C × Label app+my-app C | Clear all filters |                      |            |
|     | Explore<br>Events      |             | Config Maps core/v1          |                                |                        |                   |                      |            |
|     | Operators<br>Workloads | ,           | Create Config Map            |                                |                        |                   |                      |            |
|     | Serverless             | ,<br>,      | Name 1                       | Nar                            | espace I               | Size I            | Created I            |            |
|     | Networking             | >           | CM nodejs-ex-git-1-global-ca | NS                             | default                | 1                 | 40 minutes ago       | 1          |
|     | Storage                | >           | CM snapscheduler-lock        | NS                             | default                | 0                 | 3 hours ago          | :          |
|     | Builds                 | >           |                              |                                |                        |                   |                      |            |
| 1   | Pipelines              | >           | Deployments apps/v1          |                                |                        |                   |                      |            |
|     | Monitoring             | >           | Create Deployment            |                                |                        |                   |                      |            |
|     | Compute                | >           |                              |                                |                        |                   |                      |            |
|     | User Management        | >           | Name 1                       | Namespace 1                    | Status 1               | Labels 1          | Pod Selector         |            |
|     | Administration         | >           | D snapscheduler              | NS default                     | 2 of 2 pods            | app=my-app        | Q name=snapscheduler | j.         |
|     |                        |             | Dareictant Voluma Claime_a   | see bil                        |                        |                   |                      |            |
| T N | Name 👻 snap            |             |                              |                                |                        |                   |                      |            |
|     |                        |             |                              |                                |                        |                   |                      |            |

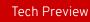

# Monitoring Your Apps

- Focused Monitoring nav item subitems with Dashboard, Metrics (PromQL) and Events
- Out of the box monitoring for CPU & Memory Usage, Bandwidth, Packets Rate & Loss
- Focused Monitoring section of selected workload

details (see below)

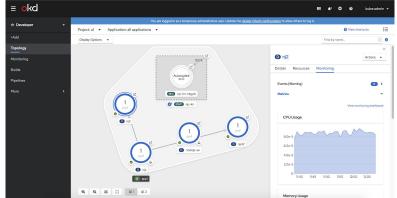

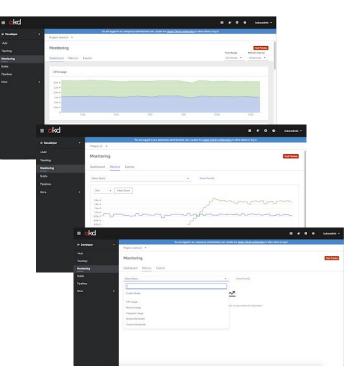

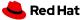

What's new in OpenShift 4.4

**OPENSHIFT PLATFORM** 

# 4.4 Supported Providers

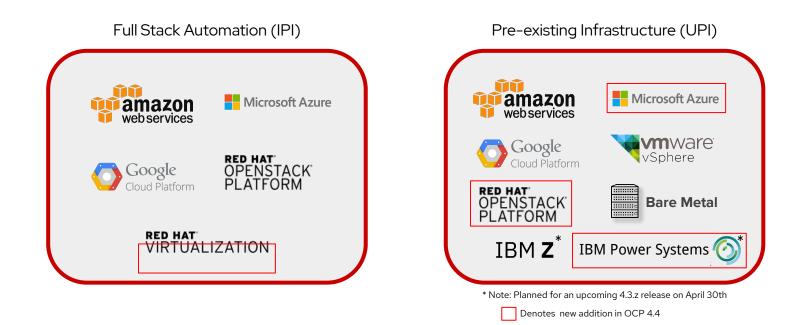

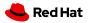

Generally Available

PMs: Katherine Dubé (AWS, Azure, GCP), Maria Bracho (BM UPI, VMware & Upgrades), Peter Lauterbach (RHV & OCP Virtualization), Ramon Acedo Rodriguez (OSP, BM IPI), & Duncan Hardie (IBM Z & Power)

### New cluster etcd operator

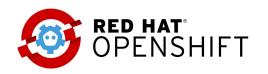

- Improved and simplified disaster recovery
  - Automated master node restore scale up and TLS cert generation.
    - Remove a failed master node with single command in etcdctl container. *etcdctl member remove \$id.*
    - When the node comes up the cluster etcd operator generates the proper certs, scales up the cluster and starts etcd.
  - Restore the cluster from previous state with a single script. To restore the cluster to a previous state, you must have previously backed up etcd data by creating a snapshot. Use this snapshot to restore the cluster state.
  - Improved etcd debugging. New etcdctl container in the etcd static pod for quick debugging. Require cluster-admin rights to exec into etcd containers.
  - Verbose events describing important etcd cluster status
    - oc get events -n openshift-etcd-operator

| LAST SEEN | TYPE    | REASON              | OBJECT                   | MESSAGE                                                       |
|-----------|---------|---------------------|--------------------------|---------------------------------------------------------------|
| 13m       | Normal  | MemberAdd           | deployment/etcd-operator | adding new peer https://10.0.131.166:2380                     |
| 126m      | Warning | UnhealthyEtcdMember | deployment/etcd-operator | unhealthy members: ip-10-0-131-166.us-west-1.compute.internal |

• Faster cluster installation times - 15-20% improvement in cluster install time in OCP 4.4 over 4.3

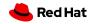

# Red Hat Universal Base Image

Enable an ecosystem of freely distributable operators for Kubernetes/OpenShift

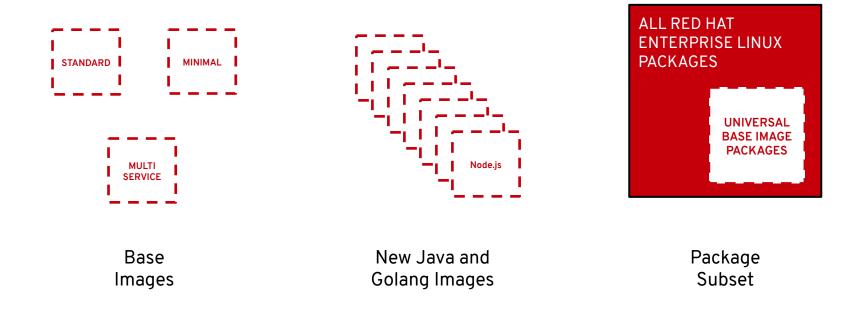

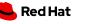

## HAProxy 2.0

- We've upgraded our version of HAProxy used for Ingress from version 1.8.17 to 2.0.13
- This is a "transparent" upgrade to HAProxy 2.0 and introduces no new API or supported user-facing capabilities to the platform
- Represents significant performance improvements and many bug fixes
- Adds native Prometheus metrics
- Full IPv6 support when the rest of the product is ready
- Provides the foundation for high-value ingress controller features, which we'll add full support for in future releases, including:
  - HTTP/2 and gRPC (targeting 4.5)
  - Layer 7 retries
  - ...and <u>many others</u>

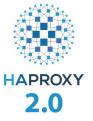

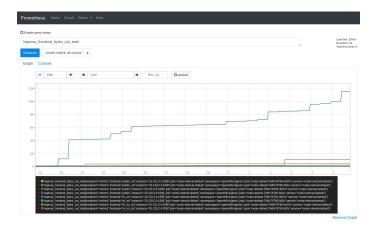

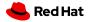

#### **DNS** Forwarding

- DNS forwarding can override the forwarding configuration identified in etc/resolv.conf on a per-zone basis by specifying which name server should be used for a given zone
- The specified DNS server might be located in my datacenter across a VPN connection
- The DNS Operator can create and update the ConfigMap named dns-default with additional server configuration blocks
- Any DNS query not matched by the forwarding zones falls back to using the DNS servers specified by /etc/resolv.conf
- For additional information, see the CoreDNS Documentation

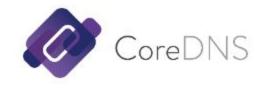

\$ oc edit dns.operator/default apiVersion: operator.openshift.io/v1 kind: DNS metadata: name: default spec: servers: - name: dns-1 zones: - foo.com - bar.com forwardPlugin: upstreams: - 1.1.1.1 - 2.2.2.2:5353 - name: dns-2 zones: - example.com forwardPlugin: upstreams: -3.3.3.3- 4.4.4.4:5454 \$ oc get configmap/dns-default -n openshift-dns -o yaml

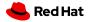

### Calico Kubernetes CNI Plug-In Certification

- The open source Calico networking solution is now a certified • Kubernetes CNI plug-in that can be used to replace OpenShift's default out-of-the-box networking during installation (only)
- The integration is fully supported through the Partner Connect • relationship between Red Hat and Tigera
- Calico 3.12.0 on OpenShift 4.2+
- Installation Instructions: • https://docs.projectcalico.org/getting-started/openshift/insta llation

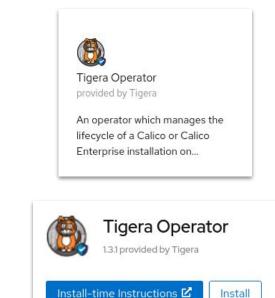

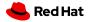

Install

## Automated Image Pruning

Automatically prune Images that are no longer required by the system due to age, status, or exceeding limits.

- Enabled by default on new clusters
- Existing clusters can opt-in
- Runs daily by default
- Admin can disable
- Manages a CronJob for pruning

apiVersion: imageregistry.operator.openshift.io/v1 kind: ImagePruner metadata: name: cluster spec: schedule: "\*/0 \* \* \* \*" suspend: false keepTagRevisions: 3 keepYoungerThan: 60m resources: {} affinity: {} nodeSelector: {} tolerations: {} startingDeadlineSeconds: 60 successfulJobsHistoryLimit: 3 failedJobsHistoryLimit: 3

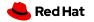

#### **OPENSHIFT STORAGE**

## **Storage Devices**

#### **Continued improvements**

- CSI API work
  - Resize to GA
  - Snapshot/Restore to Tech Preview
  - Clone to Tech Preview
  - Sidecar rebase
- Partner enablement
  - CSI Test Suite now included in 4.4

#### OCP Supported (Intree Drivers)

| AWS EBS                         | Fibre Channel |  |  |
|---------------------------------|---------------|--|--|
| Azure File & Disk               | HostPath      |  |  |
| GCE PD                          | Local Volume  |  |  |
| VMware vSphere Disk             | Raw Block     |  |  |
| NFS                             | iSCSI         |  |  |
| Supported via OCS               |               |  |  |
| File , Block, Raw Block, Object |               |  |  |
| Supported via OSP               |               |  |  |
| Cinder                          |               |  |  |

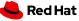

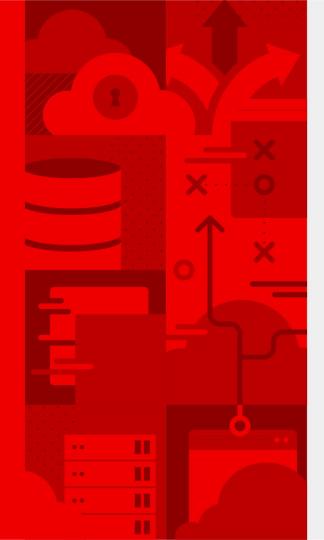

52

# Thank you

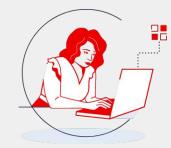

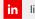

linkedin.com/company/red-hat

youtube.com/user/RedHatVideos

Ways to contact us

Red Hat is here to help

Responding to COVID-19 requires collaboration, transparency, and the free exchange of expertise.

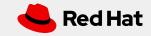

# OpenShift Roadmap

|          | <b>Q2 2020</b><br>OpenShift 4.4                                                                                                    |          | <b>H2 2020</b><br>OpenShift 4.5/4.6                                                                                                    |            | <b>2021</b><br>OpenShift 4.7+                                                                                                    |
|----------|----------------------------------------------------------------------------------------------------|----------|----------------------------------------------------------------------------------------------------|------------|----------------------------------------------------------------------------------------------------|
| DEV      | <ul> <li>OpenShift Serverless (Knative) GA</li> <li>Guided application creation</li> <li>OpenShift Pipelines (Tekton) TP</li> <li>OpenShift Builds (v2) DP</li> </ul>                                                                                                    | DEV      | <ul> <li>OpenShift Serverless Eventing GA</li> <li>OpenShift Pipelines (Tekton) GA</li> <li>OpenShift Builds (v2) TP</li> <li>Jenkins Operator TP</li> </ul>                                                                                                    | DEV        | <ul> <li>OpenShift Builds (v2) GA</li> <li>Jenkins Operator GA</li> </ul>                                                                                                    |
| АРР      | <ul> <li>Jenkins Operator DP</li> <li>Helm 3 GA</li> <li>Improved Dev Console for monitoring</li> <li>Helm Charte in Developer Catalog</li> </ul>                                                                                                    | APP      | <ul> <li>Simplify Operator Lifecycle interactions</li> <li>Build Operator catalogs in container images</li> <li>Helm workflows in Console</li> <li>Monitor application workloads</li> </ul>                                                                                                    | АРР        | <ul> <li>Improvements to GitOps experience</li> <li>Improvements to Operator management</li> <li>Hybrid Operators with Operator-SDK</li> </ul>                                                                                                    |
| PLATFORM | <ul> <li>Helm Charts in Developer Catalog</li> <li>Multi-cluster summary dashboards</li> <li>Centralized cluster updates</li> <li>OpenShift for IBM Power</li> <li>RHV (IPI), RHOSP (UPI), Azure (UPI)</li> <li>Native Metric Dashboards in the Console</li> <li>Descheduler (TP)</li> <li>HA Proxy 2.0</li> <li>SCTP support</li> <li>CSI snapshot/restore (TP)</li> <li>DNS Forwarding</li> <li>Cluster etcd managed by Operator</li> <li>Automated image pruning</li> </ul> | PLATFORM | <ul> <li>VMware vSphere (IPI), RHV (UPI)</li> <li>AWS &amp; Azure custom regions &amp; endpoints</li> <li>Node Terminal Access in the Console</li> <li>Log forwarding GA</li> <li>OVN GA, OVN Egress Firewall/Router/IP</li> <li>Edge: 3-node clusters, remote workers</li> <li>Compliance Operator</li> <li>IPv6 (single/dual stack on control plane)</li> <li>HTTP/2 and gRPC Support for Router</li> <li>RHCOS installer, static networking UX</li> <li>Graceful shutdown and recovery procedure</li> <li>Logging: Elasticsearch v6</li> <li>AWS Spot instance support &amp; IAM Identity</li> <li>Windows Containers</li> </ul> | D PLATFORM | <ul> <li>Microsoft Hyper-V (UPI)</li> <li>Single node cluster</li> <li>Enable user namespaces</li> <li>Utilize cgroups v2</li> <li>Keycloak/External IdP integration</li> <li>Priority and Fairness for APIserver</li> <li>Azure Hub and HCI plus other public clouds</li> <li>Network Enhancements derived from OVN</li> </ul> |
| HOSTED   | <ul> <li>OSD SOC2 Type 1 Certification</li> <li>OSD on GCP</li> <li>OSD private clusters</li> <li>Cost management GA</li> </ul>                                                                                                    | HOSTED   | <ul> <li>OSD SOC &amp; ISO Certifications</li> <li>OSD RWX storage</li> <li>OSD log forwarding</li> </ul>                                                                                                    | HOSTED     |                                                                                                    |